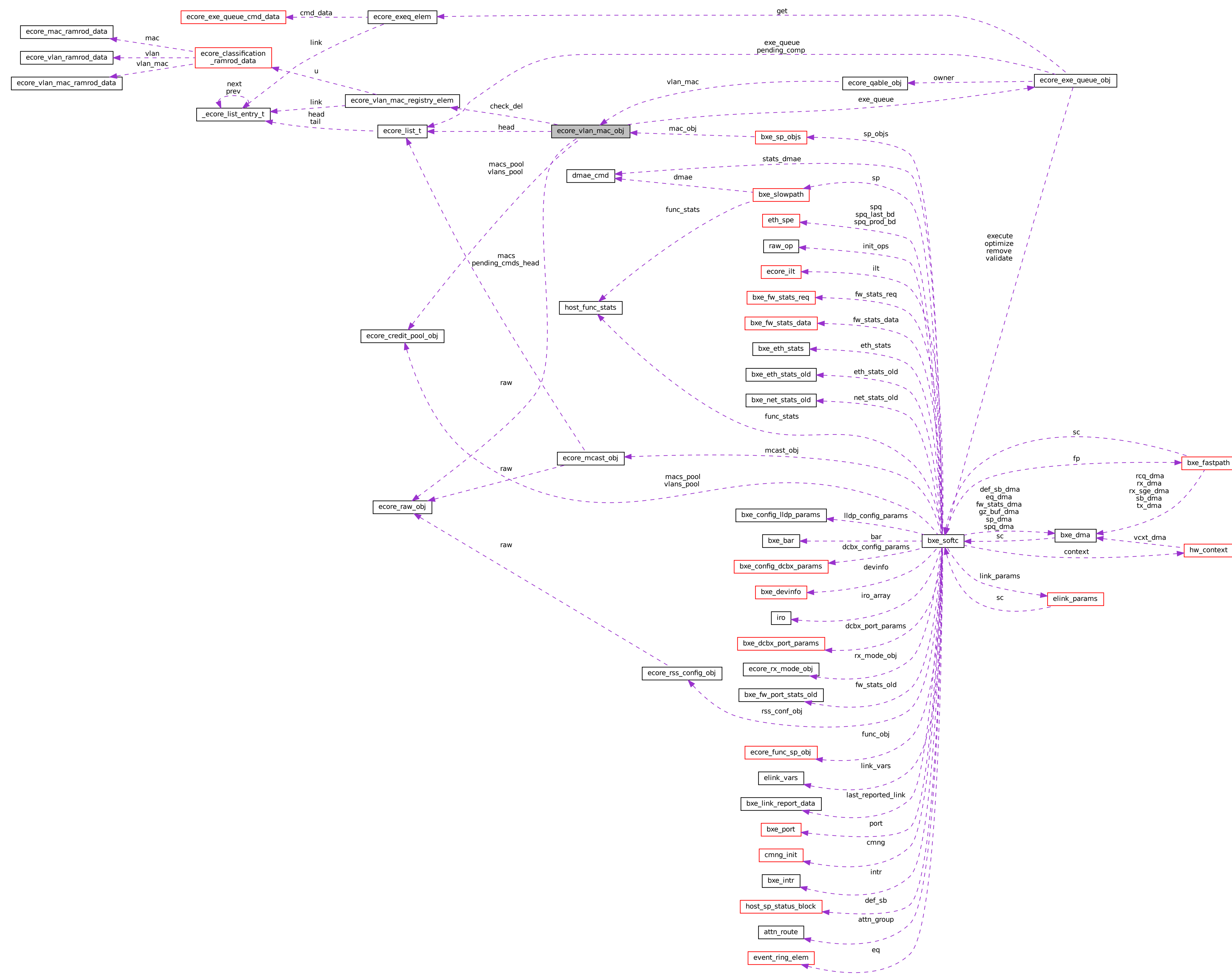

 $\frac{1}{\sqrt{2}}$  [hw\\_context]($d4/d31/structhw__context.html)